## **Imgbox Crack X64 [Latest] 2022**

# [Download](http://evacdir.com/shortsighted/?ZG93bmxvYWR8Q3cxZEhoMGZId3hOalUwTlRVNU56QXlmSHd5TlRjMGZId29UU2tnY21WaFpDMWliRzluSUZ0R1lYTjBJRWRGVGww=hofburg&aW1nYm94aW1=bellbird.dphil.guanaco&hominis=preferably)

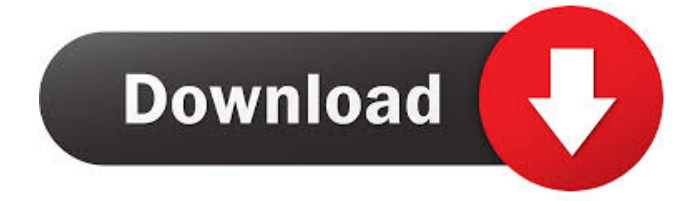

#### **Imgbox Crack+ With Key [Win/Mac] [April-2022]**

========== \*\*Copyright 2011 Nikolay Tikhonov\*\* imgbox will automatically detect the number of the input images based on the format of the filename. If filename contains image data without any extension, or contains "image:" only, imgbox will assume that the input is raw PET image data in DICOM format and will output image data with DICOM header (DICOM File format). If the input is a tiff or png image file, it will be assumed that the input is a grey-scale image and will be saved as a black and white image file. If a sequence of raw PET image data is given in the input, imgbox will use PAP mode, which means that the 2D image will be saved in the memory as a sequence of single frames. If a sequence of images in raw data in DICOM format is given in the input, imgbox will use PAC mode, which means that each image will be saved in the memory as a separate DICOM file. When using PAC mode, if the input consists of the sequence of DICOM files in one folder, imgbox will process all the files at once and save all the output files in one output folder. When using PAP mode, imgbox will process one image at a time and save the output image data in the output folder. imgbox outputs files with the same name as input files. The output volume will be saved as one file. If you need to save several volumes as separate files, you will need to type "mf" in the box of the file type and give the list of output file names. When volume type is "pyramid" or "triangle", then the output volume is saved as a binary file with two extensions: "m4n" and "nd2". If you want to save the volume as a TIFF image file, type "tiff" in the box and give the list of output file names. \*\*imgbox\*\* \*\*USAGE\*\* \*\*The box files must be produced as binary or TIFF files.\*\* \*\*NOTE\*\* When you save a single image file as a binary or TIFF file, imgbox will automatically choose the image format according to the input image data. \*\*EXAMPLE\*\*

#### **Imgbox Crack+ Download**

KEYMACRO -n - 1d6a3396d6

## **Imgbox**

imgbox extraction command-line usage:

### **What's New in the?**

Imgbox is a small, simple, easy to use application specially designed to help you extract a box-like volume of 3D/4D PET image. Note that no backup is made of any previous output file. Volume definition file is an ASCII text file, which contains pixel coordinates (x y z; 1..dimension) of the two opposite corners of the extracted image volume, for example: corner1 :=  $63\,57\,26\,$  corner2 :=  $84\,71\,44$  If only input image filename is given, then program prints the image dimensions. The output image has dimensions equal to the file size of the input file. The resulting volume has dimensions equal to half of the size of the corner1 corner2 coordinates. If only the input image filename is given, then program prints the image dimensions.

## **System Requirements:**

Mac OS X 10.10 or higher iOS 10 or higher The Target app is available for Android devices only This app requires the Target Stock app to be installed on your device. Target Stock app is available for iPhone and Android devices. How to access your Target Cart On your iPhone or Android device: Open Target app Tap on the three dots icon in the top right corner of the screen Tap on "Manage My Cart" You can choose to view it using the Target app on your iPhone

[https://polydraincivils.com/wp-content/uploads/2022/06/Disable\\_Startup.pdf](https://polydraincivils.com/wp-content/uploads/2022/06/Disable_Startup.pdf) <http://www.roberta-lee-mcleod.com/?p=896> <https://darktechi.com/regtweaker-crack-for-windows-2022/> [https://thebrothers.cl/wp-content/uploads/2022/06/Calendar\\_Magic.pdf](https://thebrothers.cl/wp-content/uploads/2022/06/Calendar_Magic.pdf) <http://www.studiofratini.com/wp-content/uploads/2022/06/allgri.pdf> <https://bronder-bronder.com/wp-content/uploads/2022/06/berdaw.pdf> [https://giovanimaestri.com/2022/06/07/capture-pro-crack-activation-free-download-for](https://giovanimaestri.com/2022/06/07/capture-pro-crack-activation-free-download-for-pc/)[pc/](https://giovanimaestri.com/2022/06/07/capture-pro-crack-activation-free-download-for-pc/) <https://www.viizair.com/elements-with-ease-crack-free-latest-2022/> <https://movingservices.us/index.php/2022/06/07/mewa-film-win-mac/> <https://macroalgae.org/portal/checklists/checklist.php?clid=7794> <https://expertiniworldtech.com/wp-content/uploads/2022/06/emmodea.pdf> [https://nvidia-video-card.com/advert/password-armor-crack-with-license-key-win-mac](https://nvidia-video-card.com/advert/password-armor-crack-with-license-key-win-mac-latest-2022/)[latest-2022/](https://nvidia-video-card.com/advert/password-armor-crack-with-license-key-win-mac-latest-2022/) <https://tipthehoof.com/game/tga-viewer-crack-license-keygen-free-download/> [https://tecunosc.ro/upload/files/2022/06/bfdKZvqxeDjbMhuW7CEE\\_07\\_789a00c13b2d](https://tecunosc.ro/upload/files/2022/06/bfdKZvqxeDjbMhuW7CEE_07_789a00c13b2d1d0e1e14a6f98ea38f0f_file.pdf) [1d0e1e14a6f98ea38f0f\\_file.pdf](https://tecunosc.ro/upload/files/2022/06/bfdKZvqxeDjbMhuW7CEE_07_789a00c13b2d1d0e1e14a6f98ea38f0f_file.pdf) [https://kansabook.com/upload/files/2022/06/dqk4CalzYhrDEQDFXn11\\_07\\_40e02c385a](https://kansabook.com/upload/files/2022/06/dqk4CalzYhrDEQDFXn11_07_40e02c385ae2c51bb5aa8715c20bbd6b_file.pdf) [e2c51bb5aa8715c20bbd6b\\_file.pdf](https://kansabook.com/upload/files/2022/06/dqk4CalzYhrDEQDFXn11_07_40e02c385ae2c51bb5aa8715c20bbd6b_file.pdf) <https://www.lichenportal.org/chlal/checklists/checklist.php?clid=13366> <https://www.invertebase.org/portal/checklists/checklist.php?clid=6973> <https://surprisemenow.com/search-text-in-files-product-key-win-mac-updated/> <https://gabonbiota.org/portal/checklists/checklist.php?clid=4014> <https://allthingsblingmiami.com/wp-content/uploads/2022/06/jalasaj.pdf>